# **Høgskoleni østfold**

## **EKSAMEN**

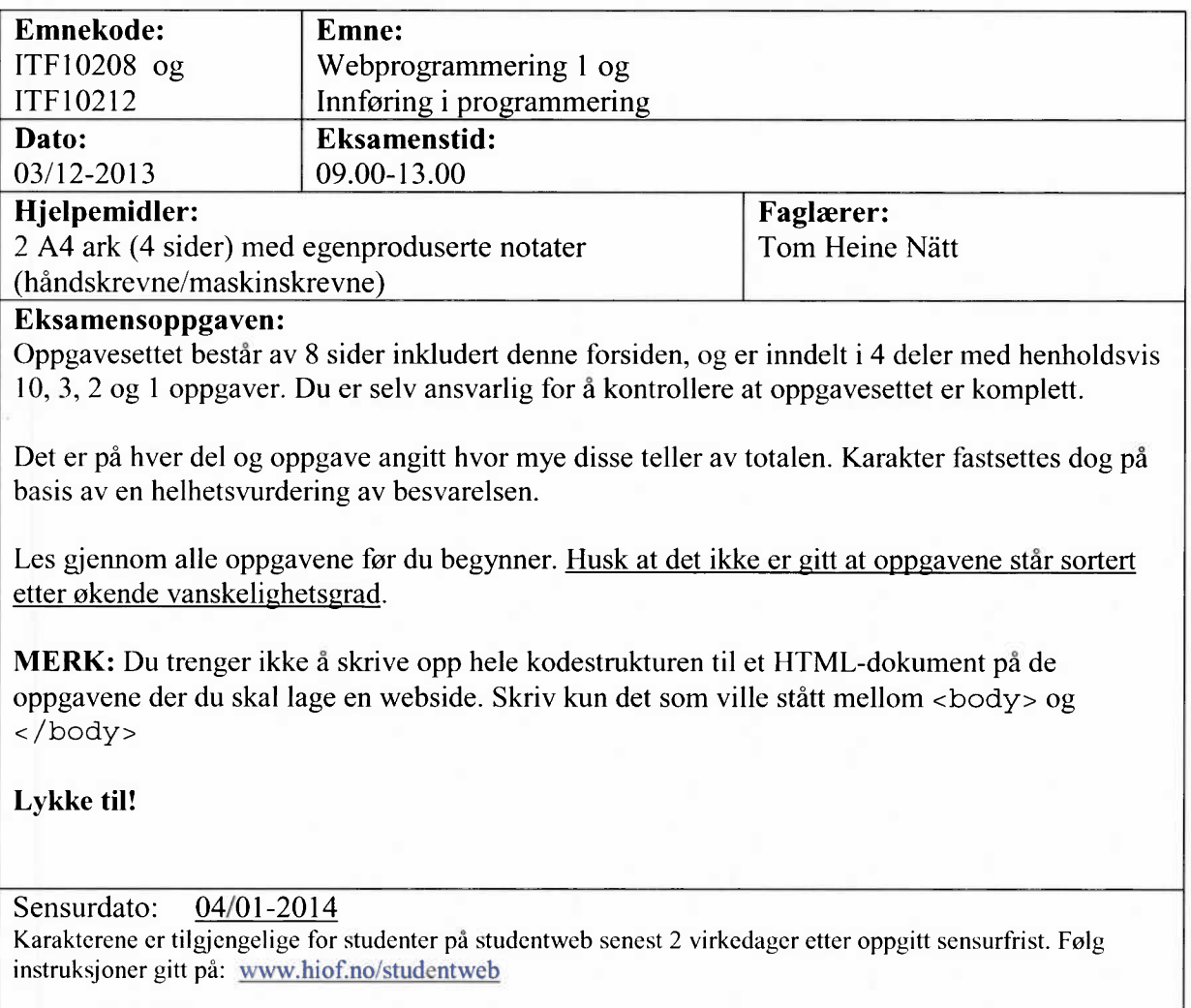

#### **Del 1 - Kodeforståelse (20 %)**

*Her skal du kun svare på selve spørsmålet, og du trenger ikke forklare hvordan du kommer frem til svaret. NB! Les koden og selve spørsmålet nøye, for det kan være mange filler å gå i her...*

#### **Oppgave 1.1 (2 %)**

*Hva er utskrifien fra følgende kode?*

```
$a = 23;$b = 15;if( $a < 40)\{echo "A";
\}if ($b < 30)\{echo "B";
\}else
\{echo "C" ;
\}
```
#### **Oppgave 1.2 (2 %)**

*Hva er utskrifien fra følgende kode?*

```
$tail = 5;if($tall > 3)\{if($tall < 10)
      \{echo "A" ;
      \}else
      \{echo "B";
      \{\}else
\{echo "C";
\}
```
#### **Oppgave 1.3 (2 %)**

*Hva er utskrif ien fra følgende kode?*

```
$a = 4;$b = 7;\zeta c = 2;if(\operatorname{sa} \leq \operatorname{sb} \operatorname{sa} \leq \operatorname{sb} \leq \operatorname{sb}\{echo "A";
\}else if( \alpha \leq \beta b \mid \beta b < \beta c)
          echo "B";
\big\}else
\{echo "C";
\}
```
#### **Oppgave 1.4 (2 %)**

Hva er utskriften fra følgende kode?

```
for($i=0; $i<=5; $i++)\{echo $i;
\}
```
#### **Oppgave 1.5 (2 %)**

*Hva er utskrifien fra.følgende kode?*

```
for($i=0; $i<7; $i++)\{if($i < 3)
       \{echo "A";
       \}else
       \{echo "B";
       \left\{ \right.\}
```
#### **Oppgave 1.6 (2 %)**

*Hva er utskrifien fra følgende kode?*

```
$a = 4;while(\alpha < 15)
\{$a++;\left\{ \right\}echo $a;
```
#### **Oppgave 1.7 (2 %)**

*Hva er utskriflen fra følgende kode?*

```
sarr = array(3, 2, 6, 4, 3, 9);St = \xi arr[0];foreach ($arr as $e)
\{echo ($t + $e) . " ";
\}
```
#### **Oppgave 1.8 (2 %)**

*Hva er utskrifien fra .følgende kode?*

```
function work ($a,$b)
\{if ($b < 5)\{return $b - $a;
      \left\{ \right.else
      \{return $a - $b;
      \}\}echo work (3, 7);
```
#### **Oppgave 1.9 (2 %)**

*Hva er utskrifien jra følgende kode?*

function fun (\$a,\$b)  $\{$ return \$a - \$b;  $\left\{ \right\}$ 

echo fun (10, fun (6,3) ) ;

#### **Oppgave 1.10 (2 %)**

*Hva er utskriften ,fra filgende kode?*

```
for($i=0; $i<2; $i++)\{for($j=0; $j<2; $j++)
      \{echo "A";
      \}\}
```
#### **Del 2- Grunnleggende programmering (30 %)**

#### **Oppgave 2.1 (5 %)**

Skriv kode som produserer følgende utskrift (teksten "..." skal selvsagt erstattes med de virkelige utskriftene fra 8 til 99):

 $0*0=0$  $1 * 1 = 1$  $2*2=4$ 3\*3=9  $4*4=16$ 5\*5=25 6\*6=36 7\*7=49

### 100\*100=10000

#### **Oppgave 2.2 (10 %)**

- Lag en funksjon med navn *tommerTilCm* som konverterer fra tommer (parameter til funksjonen) til cm ( returnverdi fra funksjonen). Formelen for denne konverteringen er: 1 tomme = 2,54 cm
- b) Lag en funksjon med navn *innenforIntervall* som tar et tall, en fra-verdi og en til-verdi som parametere, og returnerer true om tallverdien er mellom fra- og til-verdien. Ellers skal funksjonen returnere false.

#### **Oppgave 2.3 (15 %)**

Vi har en variabel som heter \$liste, som inneholder en liste/array av heltall. Denne kan f.eks være definert slik:

 $\text{Sliste} = \text{array}(3,62,0,-14,93,0,-23);$ 

Følgende 4 deloppgaver tar utgangspunkt i denne lista. Du står fritt til å velge om du vil løse dem adskilt eller som én kodebit.

- Summer elementene i lista og legg i en variabel som heter *\$sum*
- Beregn gjennomsnittet av lista og legg i en variabel som heter *\$avg*
- Finn det største tallet i lista, og plasser det i variabelen *\$max*
- Finn antallet negative tall i lista og legg dette antallet i variabelen *\$ant neg*

#### **Del 3 - Parametere og skjemaer (25 %)**

En spådame ønsker å reise vekk på ferie, og vil derfor automatisere sine tjenester via et webgrensesnitt. Du har fått i oppgave å lage denne funksjonaliteten.

#### **Oppgave 3.1 (15 %)**

Lag et PHP-script (spaameg.php) for å gi en spådom, som man kan kalle via følgende URL:

http://www.spaadama.no/spaameg.php?navn=Per&alder=26&hoyde=170&kjonn=gutt

Spådommen skal vises på websiden scriptet produserer, og vil være basert på en magisk verdi. Denne verdien vil regnes ut forskjellig, avhengig av om det er en gutt eller en jente.

For gutter:

<lengde på navnet>\*<alder>-<hoyde>

For jenter:

<alder>\*<hoyde>-3

Selve spådommen genereres etter følgende regel:

Dersom den magiske verdien er et partall (delelig med to):

"Det vil gå deg godt her i verden... "

"For at spådommen skal gå i oppfyllelse, må du betale inn 100 kr til følgende kontonummer: 1234.12.12345"

Dersom den magiske verdien er et oddetall:

"Stakkars deg! Alt kommer til å gå deg galt..."

"For at spådommen ikke skal gå i oppfyllelse, må du betale inn 100 kr til følgende kontonummer: 1234.12.12345"

Tips: Merk deg at det eneste som skiller den andre setningen i de to utfallene er ordet *ikke...* Tips 2: For å finne lengden av en streng kan vi benytte strlen-funksjonen

#### **Oppgave 3.2 (10 %)**

I tilegg til å kunne benyttes gjennom URL'en direkte, vil spådama også ha et webgrensesnitt for dette scriptet. Skriv derfor skjemakoden som vil lage et passende webgrensesnitt. Skjemaet skal være plassert på en egen fil og sende dataene til siden *spaameg.php.*

#### **Del 4- Filbehandling (25 %)**

En fl inneholder rundetider for deltakere i et trimløp. Hver linje er på følgende form:

deltakernummer;rundetid1;rundetid2;rundetid3

Et utdrag fra filen kan dermed se slik ut:

5;976;768;756 6;1023;998;999

Skriv programkode som leser fila *(resultater.dat)* og presenterer informasjonen som vist under (for det samme utdraget som gitt over). Beste tid er det samme som laveste rundetid. Du kan gå ut i fra at deltakerne ligger i ønsket utskriftsrekkefølge på fila.

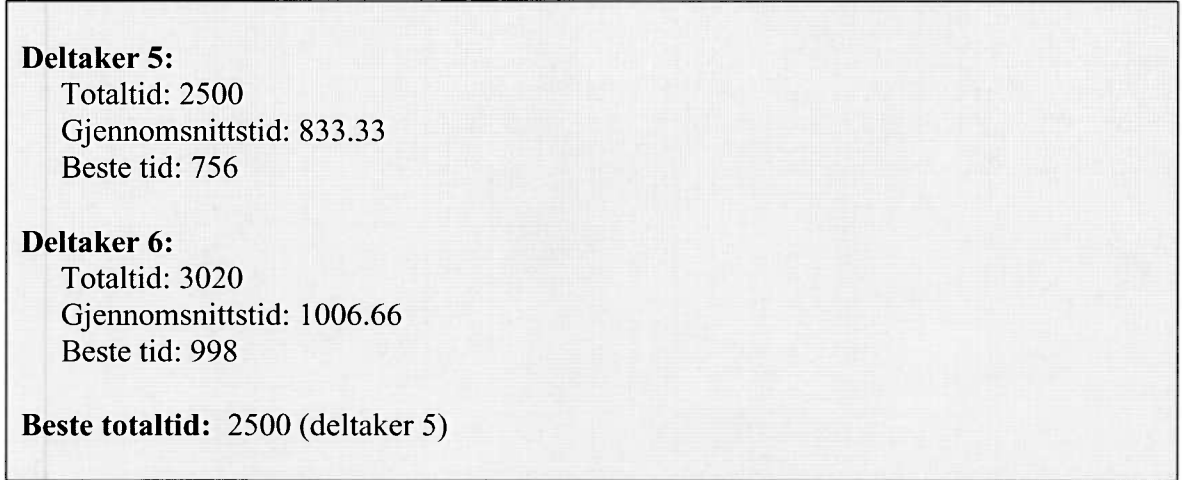

Innrykk får du ved å benytte